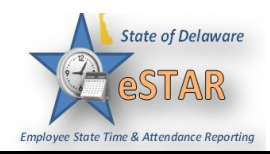

## **DHSS Job Aid 8: Pre-approving Overtime/Comp Time in eSTAR**

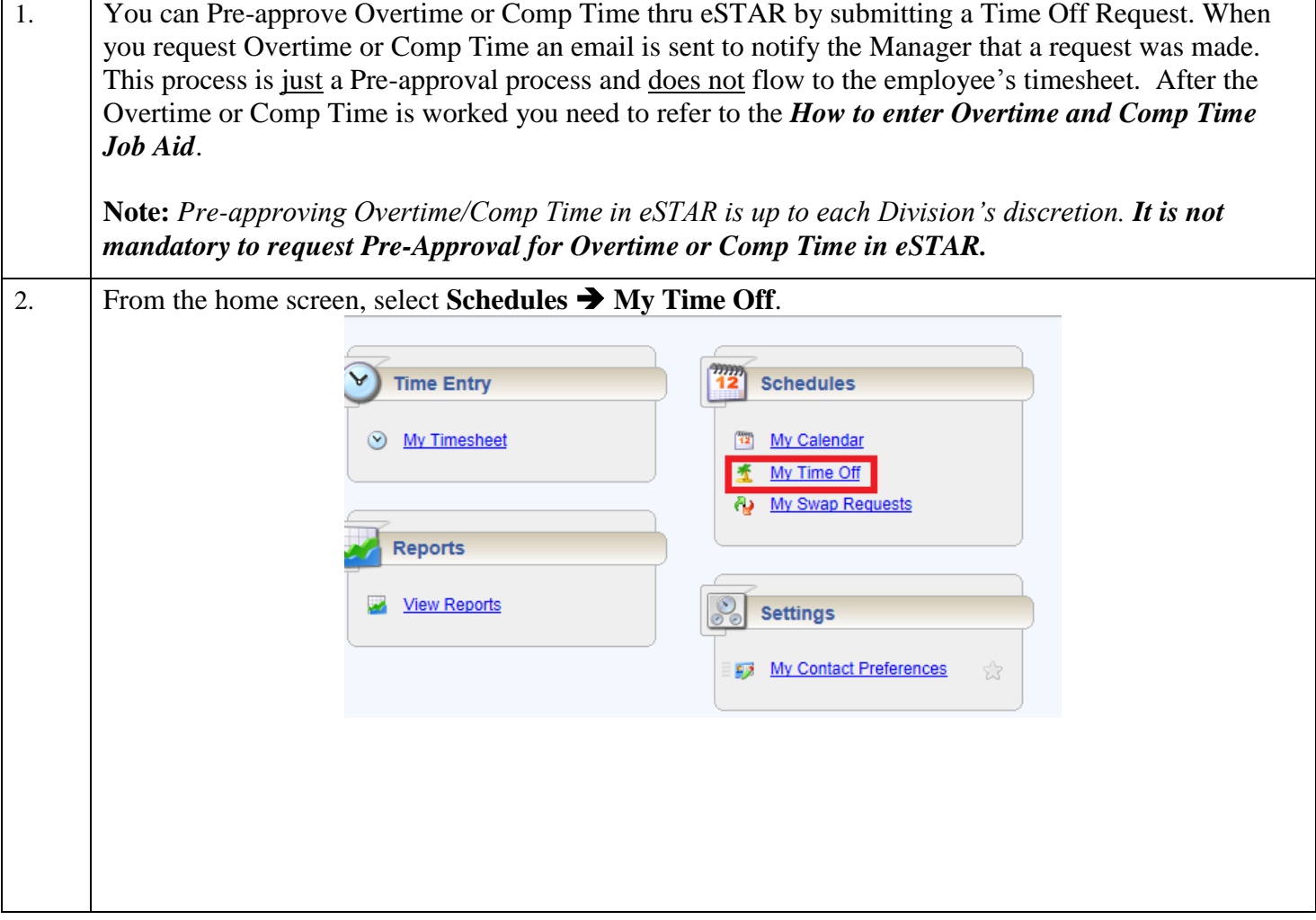

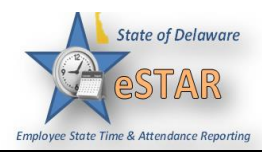

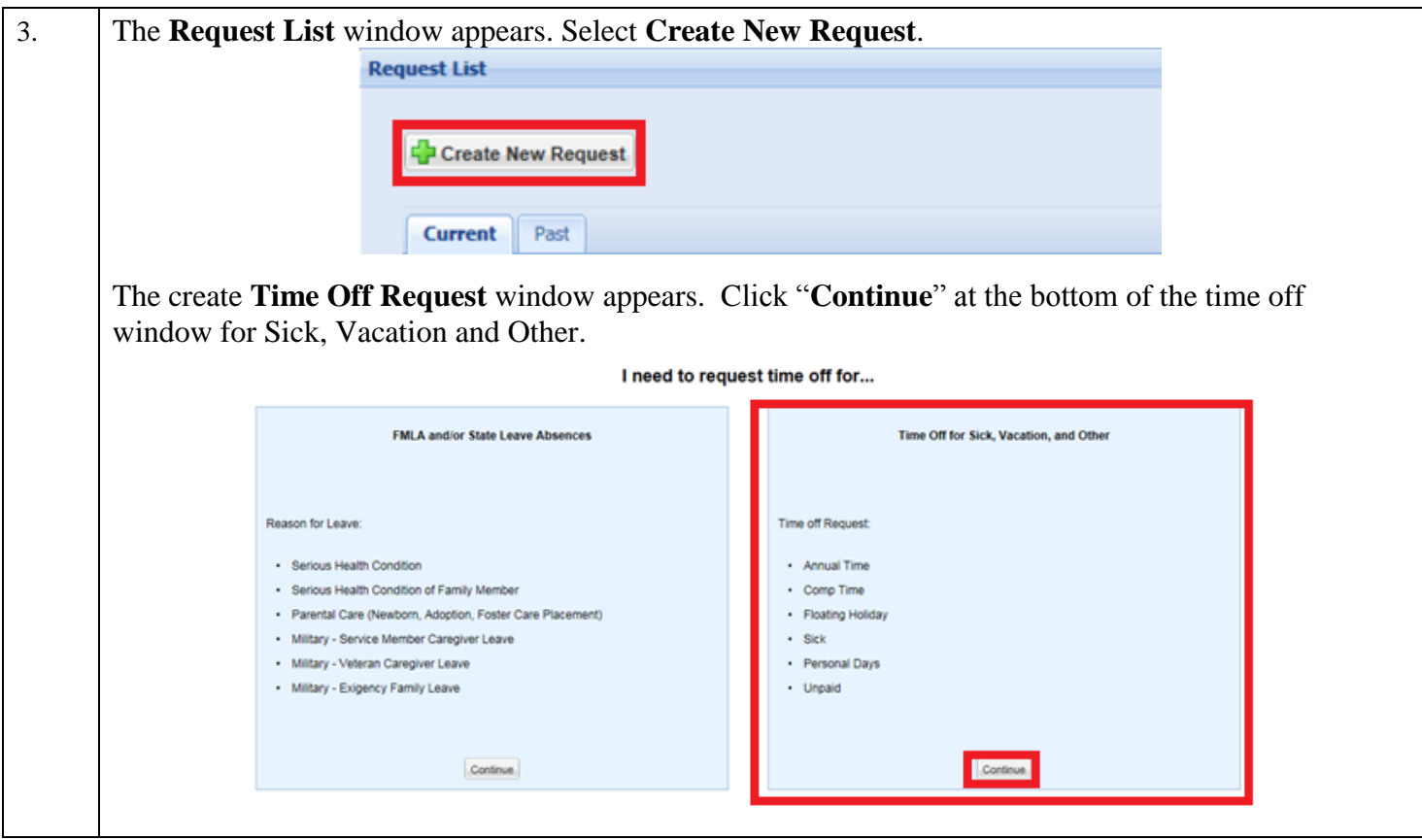

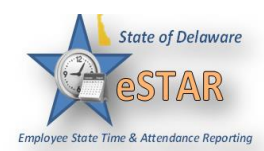

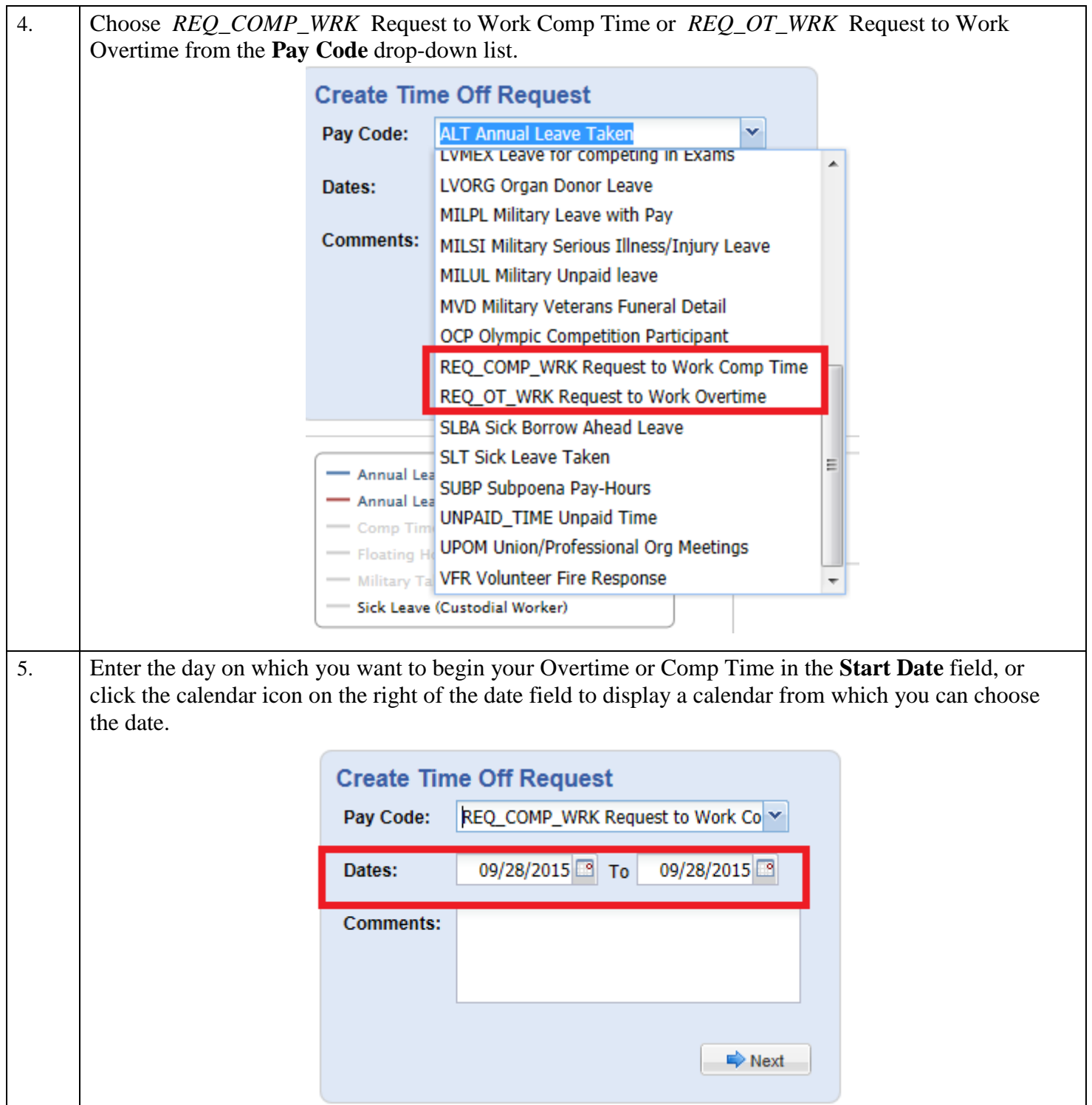

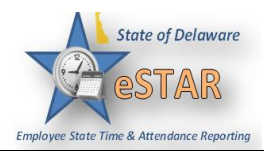

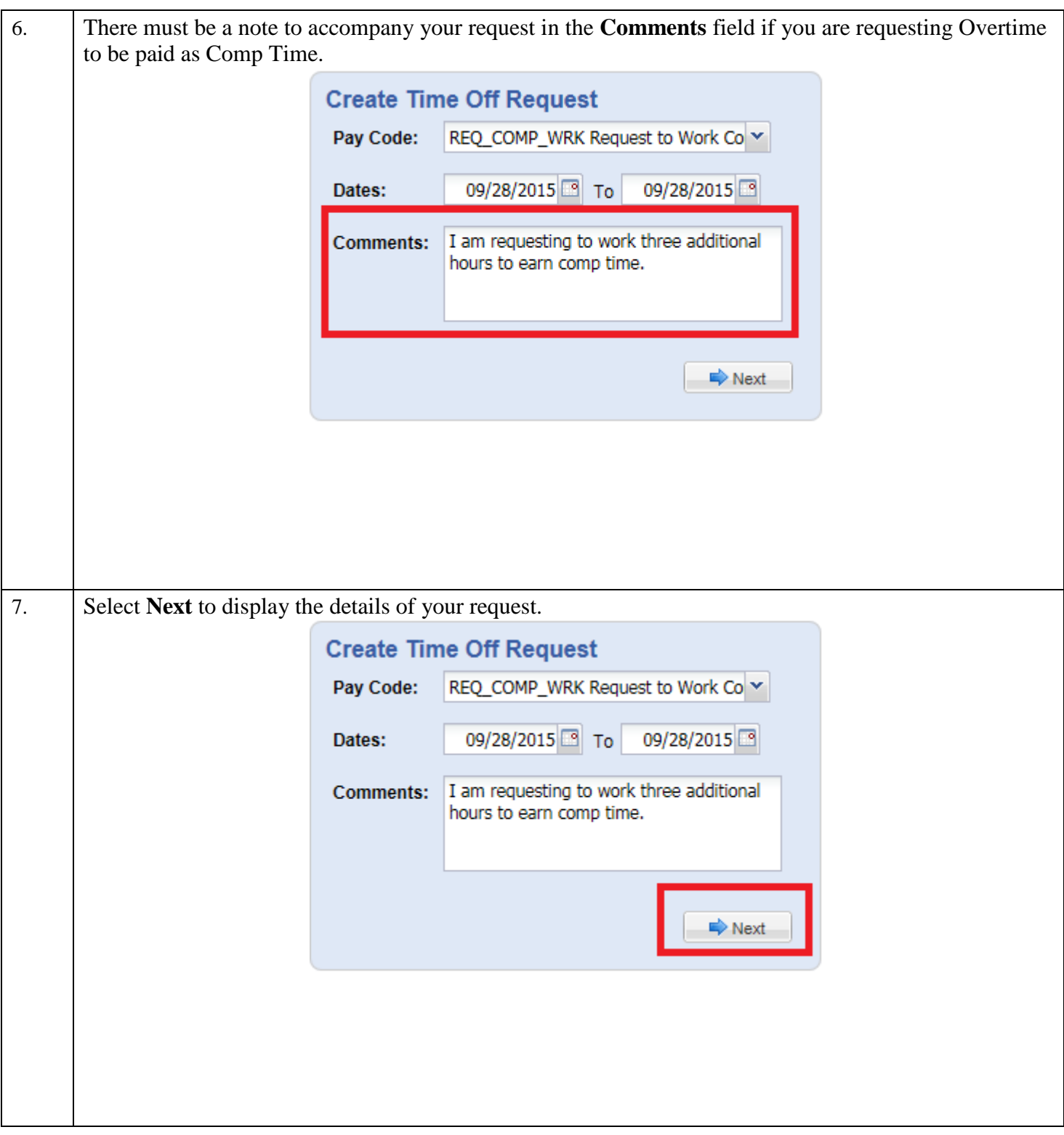

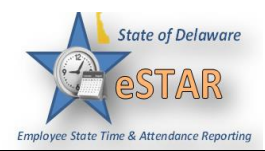

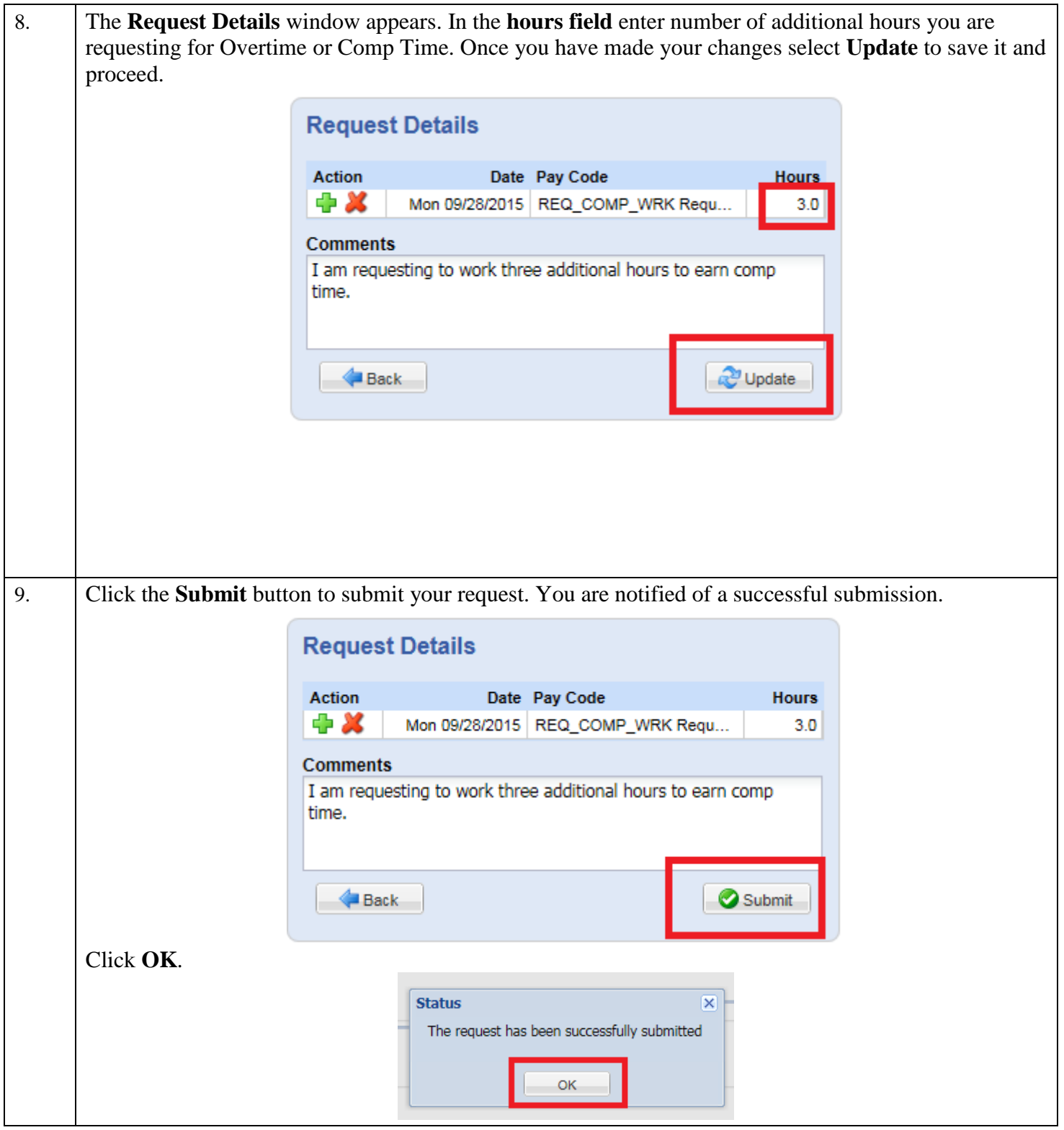

## **eSTAR Job Aid**

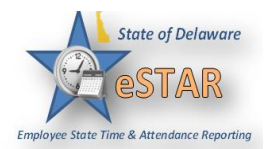

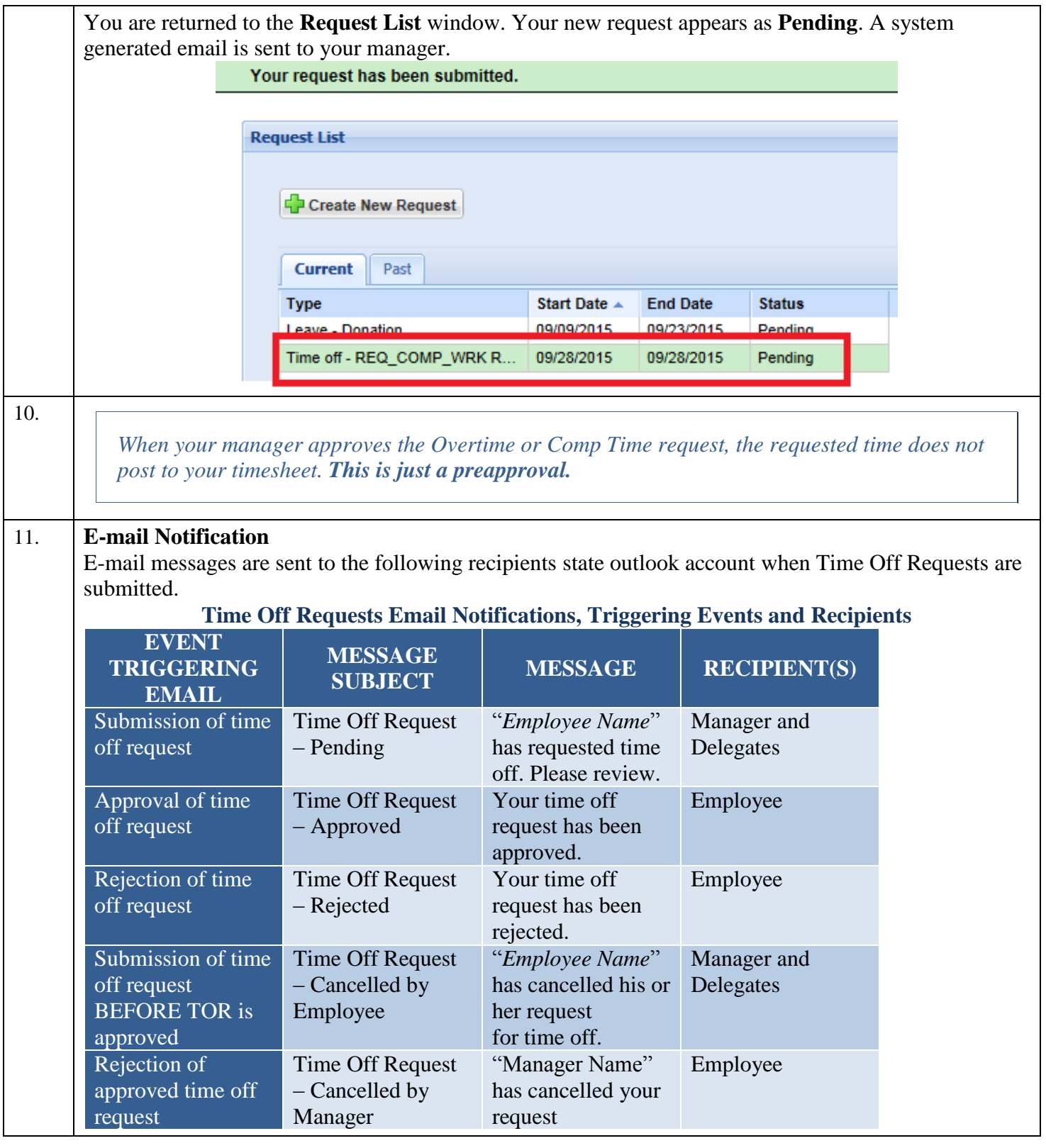